Handleiding voor installatie van de IZI-travel-app.

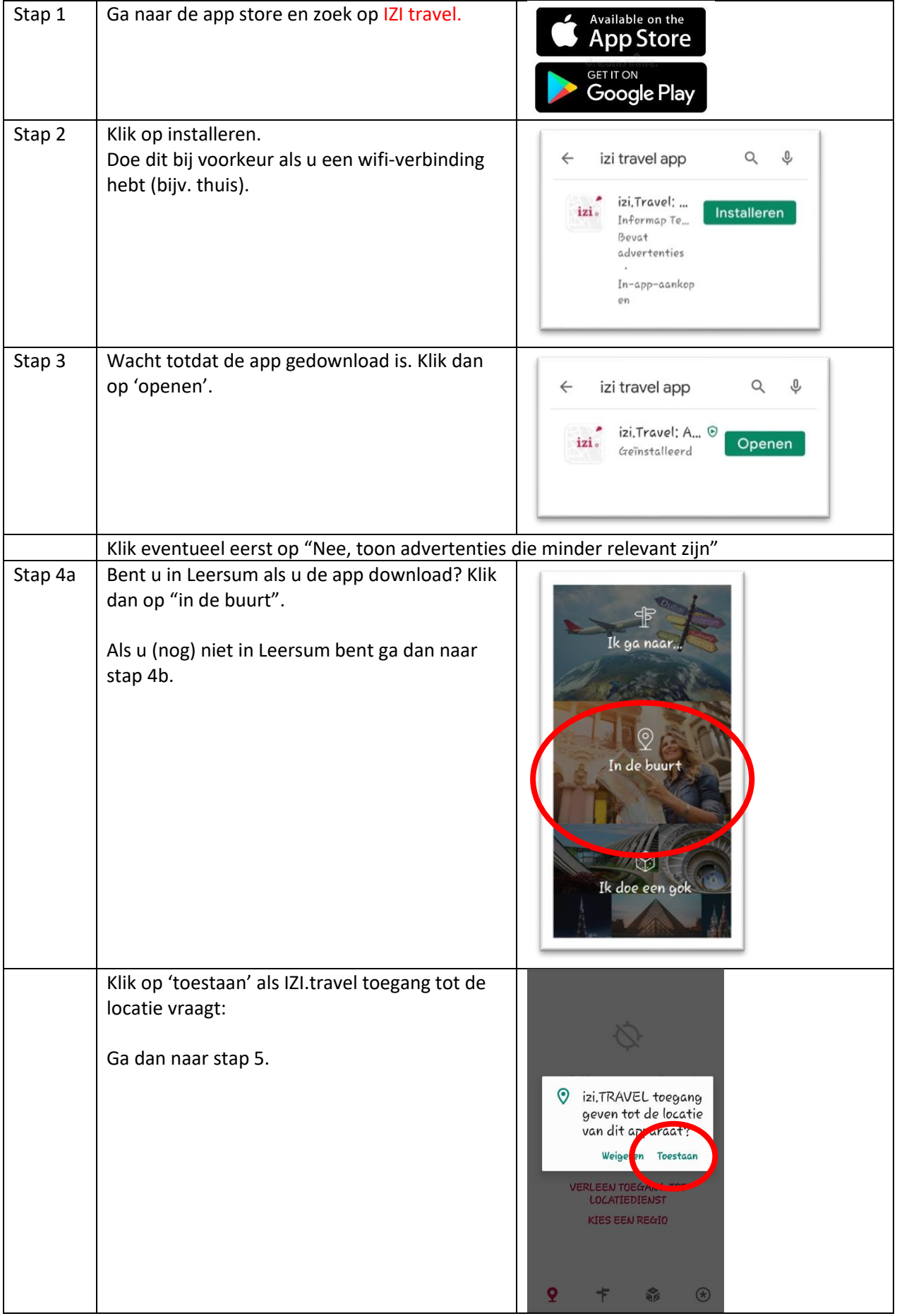

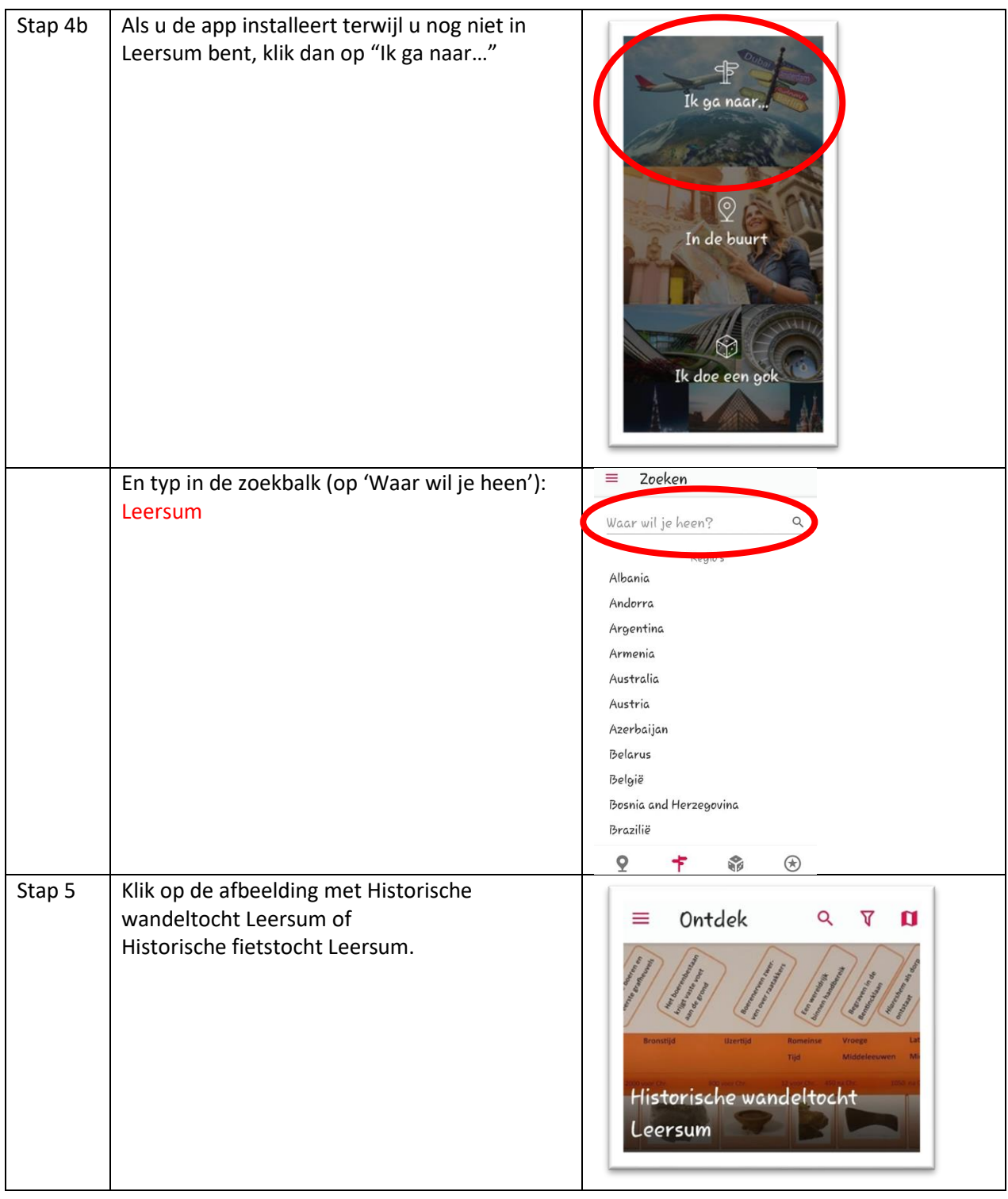

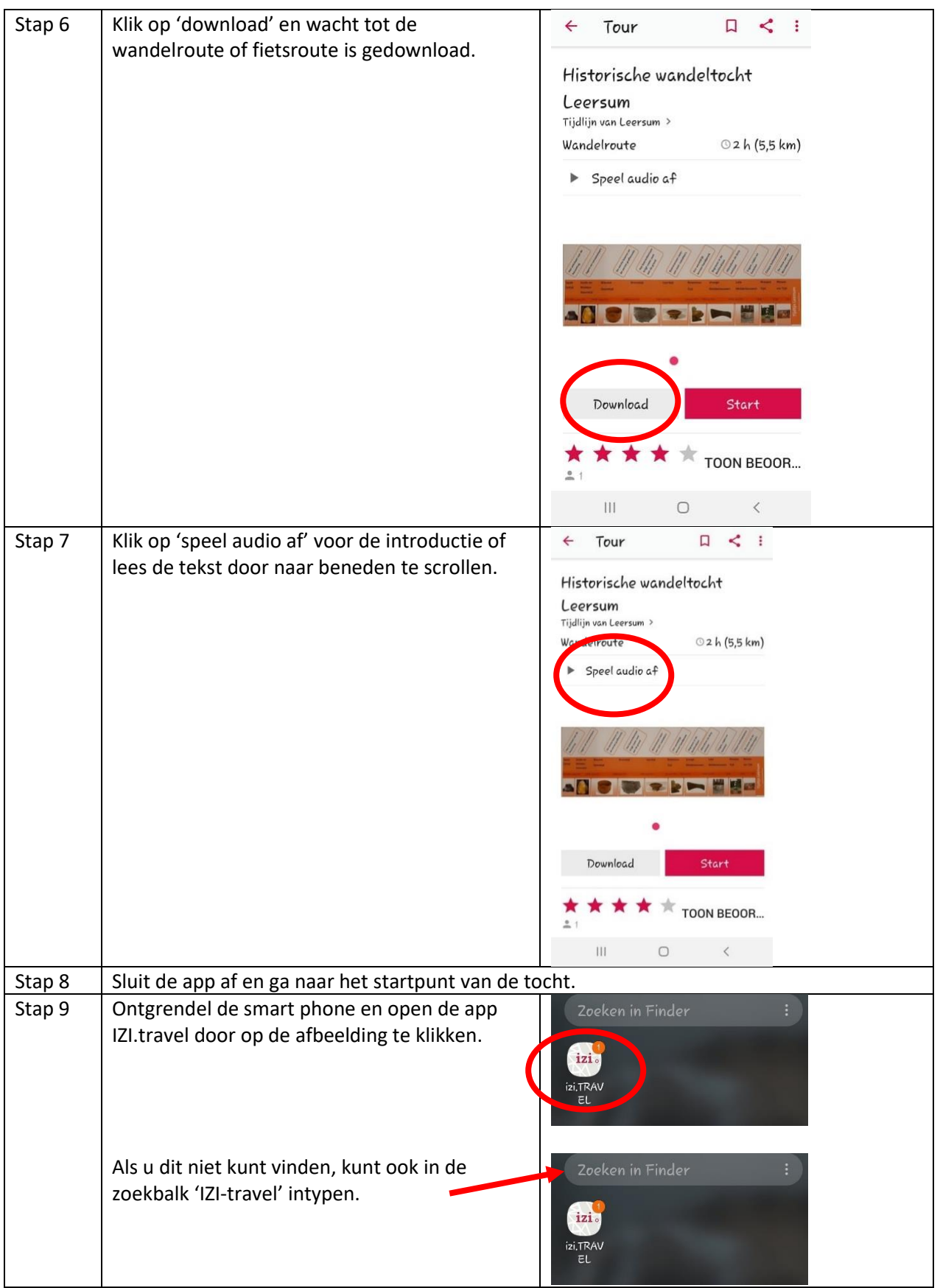

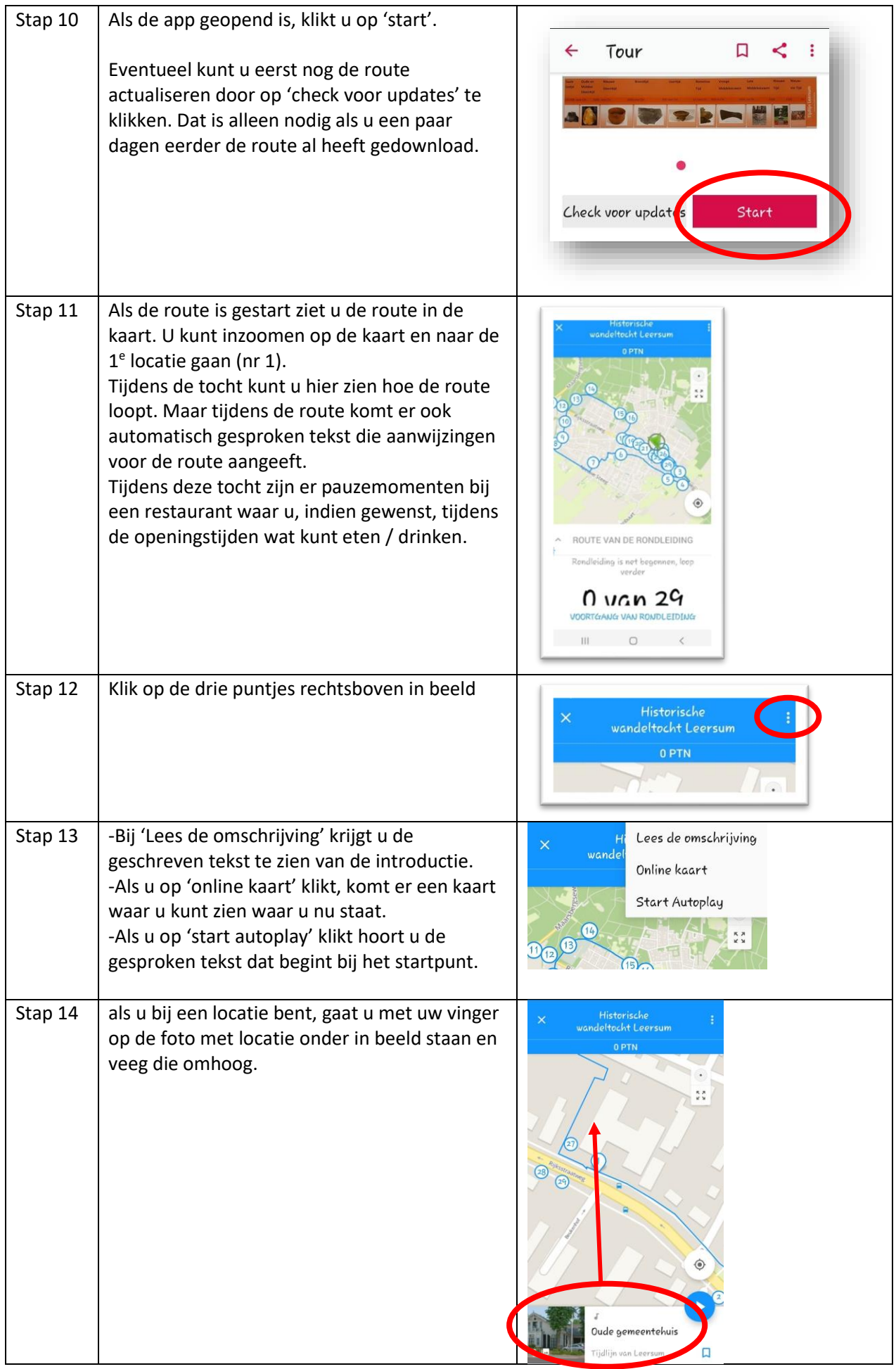

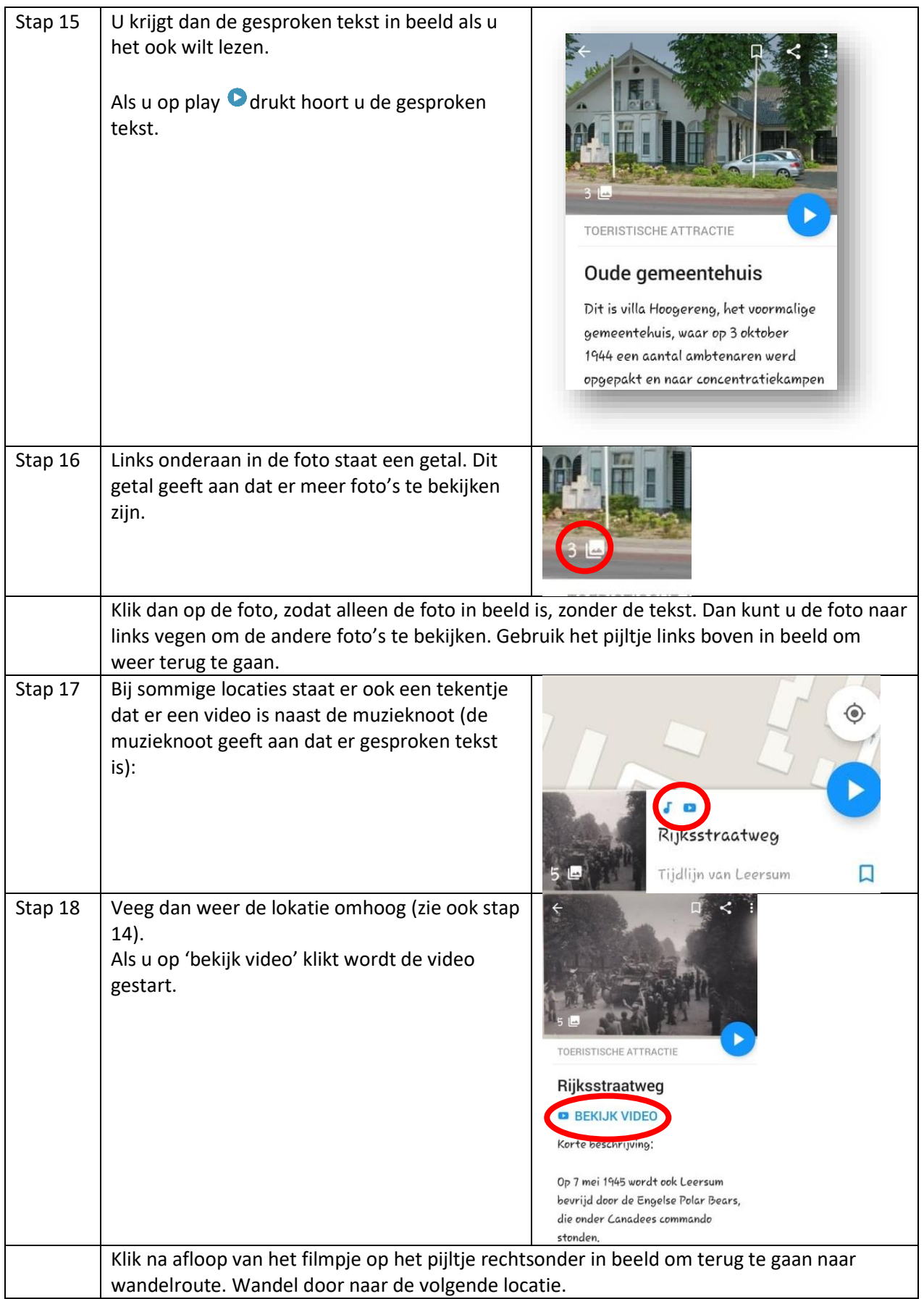

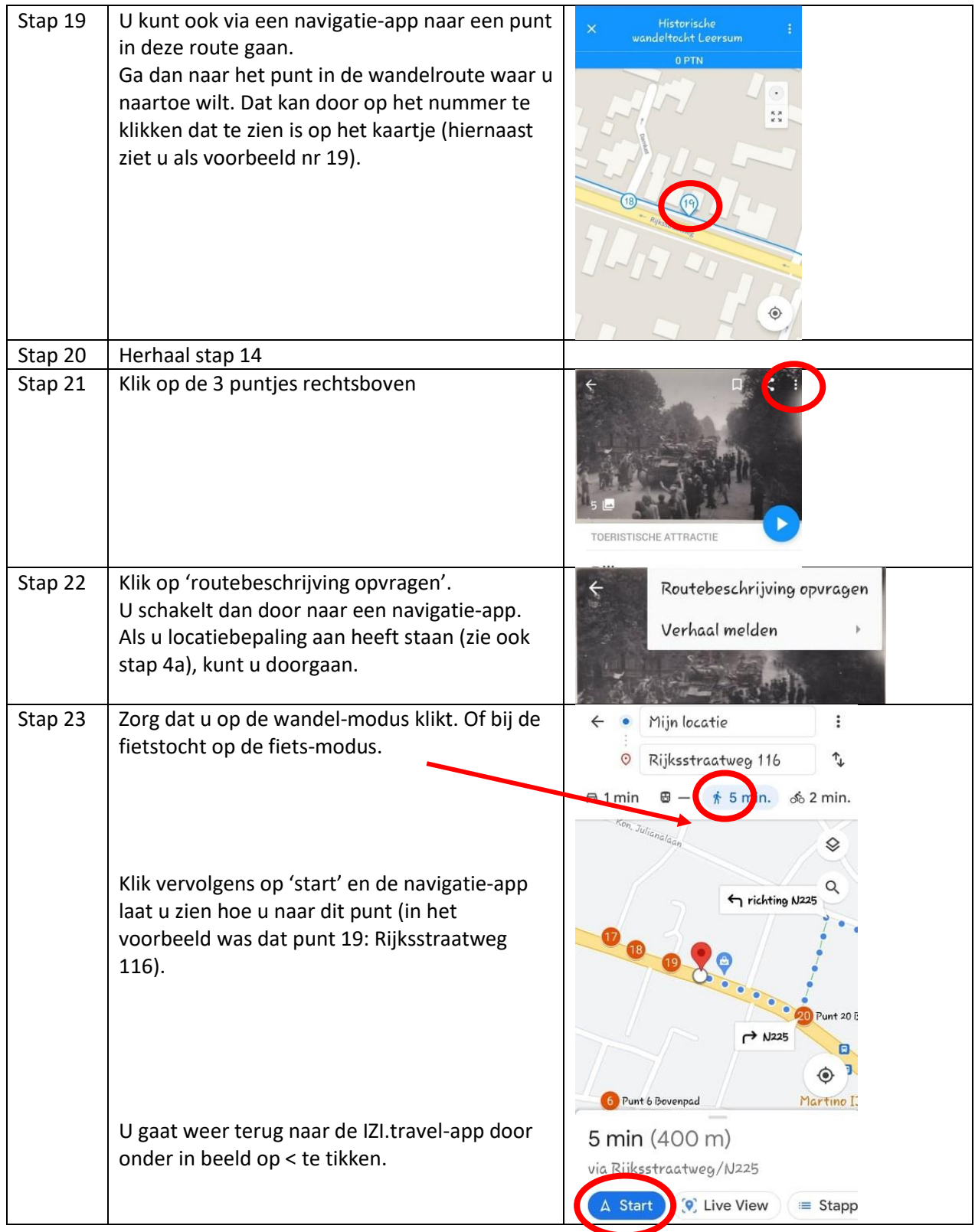